#### CS61B Lecture #32

#### Today:

- Pseudo-random Numbers (Chapter 11)
- What use are random sequences?
- What are "random sequences"?
- Pseudo-random sequences.
- How to get one.
- Relevant Java library classes and methods.
- Random permutations.

## Why Random Sequences?

- Choose statistical samples
- Simulations
- Random algorithms
- Cryptography:
  - Choosing random keys
  - Generating streams of random bits (e.g., SSL xor's your data with a regeneratable, pseudo-random bit stream that only you and the recipient can generate).
- And, of course, games

#### What Is a "Random Sequence"?

- How about: "a sequence where all numbers occur with equal frequency"?
  - Like 1, 2, 3, 4, ...?
- Well then, how about: "an unpredictable sequence where all numbers occur with equal frequency?"
  - Like 0, 0, 0, 1, 1, 2, 2, 2, 2, 2, 3, 4, 4, 0, 1, 1, 1, ...?
- Besides, what is wrong with 0, 0, 0, 0, ... anyway? Can't that occur by random selection?

#### Pseudo-Random Sequences

- Even if definable, a "truly" random sequence is difficult for a computer (or human) to produce.
- For most purposes, need only a sequence that satisfies certain statistical properties, even if deterministic.
- Sometimes (e.g., cryptography) need sequence that is hard or impractical to predict.
- *Pseudo-random sequence*: deterministic sequence that passes some given set of statistical tests.
- For example, look at lengths of *runs*: increasing or decreasing contiguous subsequences.
- Unfortunately, statistical criteria to be used are quite involved. For details, see Knuth.

#### Generating Pseudo-Random Sequences

- Not as easy as you might think.
- Seemingly complex jumbling methods can give rise to bad sequences.
- Linear congruential method is a simple method used by Java:

 $X_0 = arbitrary seed$  $X_i = (aX_{i-1} + c) \mod m, i > 0$ 

- $\bullet$  Usually, m is large power of 2.
- For best results, want  $a \equiv 5 \mod 8$ , and a, c, m with no common factors.
- This gives generator with a period of m (length of sequence before repetition), and reasonable potency (measures certain dependencies among adjacent  $X_i$ .)
- $\bullet$  Also want bits of a to "have no obvious pattern" and pass certain other tests (see Knuth).
- Java uses a = 25214903917, c = 11,  $m = 2^{48}$ , to compute 48-bit pseudo-random numbers. It's good enought for many purposes, but not cryptographically secure.

### What Can Go Wrong?

- Short periods, many impossible values: E.g., a, c, m even.
- Obvious patterns. E.g., just using lower 3 bits of  $X_i$  in Java's 48-bit generator, to get integers in range 0 to 7. By properties of modular arithmetic,

$$X_i \mod 8 = (25214903917X_{i-1} + 11 \mod 2^{48}) \mod 8$$
$$= (5(X_{i-1} \mod 8) + 3) \mod 8$$

so we have a period of 8 on this generator; sequences like

 $0, 1, 3, 7, 1, 2, 7, 1, 4, \ldots$ 

are impossible. This is why Java doesn't give you the raw 48 bits.

- Bad potency leads to bad correlations.
  - E.g. Take c = 0, a = 65539,  $m = 2^{31}$ , and make 3D points:  $(X_i/S, X_{i+1}/S, X_{i+2}/S)$ , where S scales to a unit cube.
  - Points will be arranged in parallel planes with voids between.
  - So, "random points" won't ever get near many points in the cube.

#### Additive Generators

• Additive generator:

$$X_n = \begin{cases} \text{arbitary value}, & n < 55\\ (X_{n-24} + X_{n-55}) \mod 2^e, & n \ge 55 \end{cases}$$

- Other choices than 24 and 55 possible.
- $\bullet$  This one has period of  $2^f(2^{55}-1)$  , for some f < e.
- Simple implementation with circular buffer:

```
i = (i+1) % 55;
X[i] += X[(i+31) % 55]; // Why +31 (55-24) instead of -24?
return X[i]; /* modulo 2<sup>32</sup> */
```

• where X[0 .. 54] is initialized to some "random" initial seed values.

## Cryptographic Pseudo-Random Number Generators

- The simple form of linear congruential generators means that one can predict future values after seeing relatively few outputs.
- Not good if you want *unpredictable* output (think on-line games involving money or randomly generated keys for encrypting your web traffic.)
- A cryptographic pseudo-random number generator (CPRNG) has the properties that
  - Given k bits of a sequence, no polynomial-time algorithm can guess the next bit with better than 50% accuracy.
  - Given the current state of the generator, it is also infeasible to reconstruct the bits it generated in getting to that state.

## Cryptographic Pseudo-Random Number Generator Example

- Start with a good *block cipher*—an encryption algorithm that encrypts blocks of N bits (not just one byte at a time as for Enigma). AES is an example.
- As a seed, provide a key, K, and an initialization value I.
- The  $j^{\text{th}}$  pseudo-random number is now E(K, I + j), where E(x, y) is the encryption of message y using key x.

#### Adjusting Range and Distribution

- Given raw sequence of numbers,  $X_i$ , from above methods in range (e.g.) O to  $2^{48}$ , how to get uniform random integers in range O to n-1?
- If  $n = 2^k$ , is easy: use top k bits of next  $X_i$  (bottom k bits not as "random")
- For other n, be careful of slight biases at the ends. For example, if we compute  $X_i/(2^{48}/n)$  using all integer division, and if  $(2^{48}/n)$  gets rounded down, then you can get n as a result (which you don't want).
- $\bullet$  If you try to fix that by computing  $(2^{48}/(n-1))$  instead, the probability of getting n-1 will be wrong.

# Adjusting Range (II)

• To fix the bias problems when n does not evenly divide  $2^{48}$ , Java throws out values after the largest multiple of n that is less than  $2^{48}$ :

```
/** Random integer in the range 0 ... n-1, n>0. */
int nextInt(int n) {
  long X = next random long (0 \le X < 2^{48});
  if (n is 2^k for some k)
    return top k bits of X;
  int MAX = largest multiple of n that is < 2^{48};
  while (X_i \ge MAX)
    X = next random long (0 \le X < 2^{48});
  return X_i / (MAX/n);
}
```

## Arbitrary Bounds

- How to get arbitrary range of integers (L to U)?
- To get random float, x in range  $0 \le x < d$ , compute

```
return d*nextInt(1<<24) / (1<<24);</pre>
```

• Random double a bit more complicated: need two integers to get enough bits.

```
long bigRand = ((long) nextInt(1<<26) << 27) + (long) nextInt(1<<27);
return d * bigRand / (1L << 53);</pre>
```

## Generalizing: Other Distributions

- Suppose we have some desired probability distribution function, and want to get random numbers that are distributed according to that distribution. How can we do this?
- Example: the normal distribution:

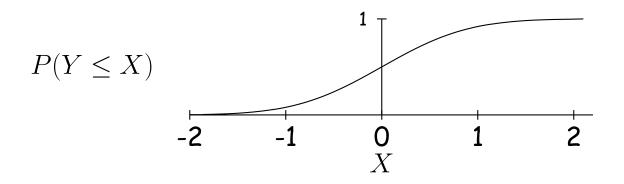

• Curve is the desired probability distribution  $P(Y \le X)$  is the probability that random variable Y is  $\le X$ .

#### Other Distributions

Solution: Choose y uniformly between 0 and 1, and the corresponding x will be distributed according to P.

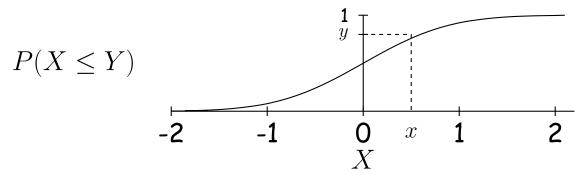

## Java Classes

- Math.random(): random double in [0..1).
- Class java.util.Random: a random number generator with constructors:

Random() generator with "random" seed (based on time). Random(seed) generator with given starting value (reproducible).

Methods

- **next(***k***)** *k*-bit random integer
- **nextInt(**n**)** int in range [0..n).

nextLong() random 64-bit integer.

- nextBoolean(), nextFloat(), nextDouble() Next random values of other
  primitive types.
- **nextGaussian()** normal distribution with mean 0 and standard deviation 1 ("bell curve").
- Collections.shuffle(L, R) for list R and Random R permutes L randomly (using R).

# Shuffling

- A shuffle is a random permutation of some sequence.
- $\bullet$  Obvious dumb technique for sorting N-element list:
  - Generate  ${\cal N}$  random numbers
  - Attach each to one of the list elements
  - Sort the list using random numbers as keys.
- Can do quite a bit better:

```
void shuffle(List L, Random R) {
  for (int i = L.size(); i > 0; i -= 1)
     swap element i-1 of L with element R.nextInt(i) of L;
}
```

#### • Example:

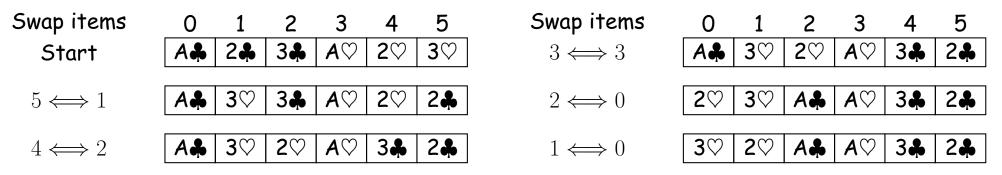

#### **Random Selection**

• Same technique would allow us to select N items from list:

```
/** Permute L and return sublist of K>=0 randomly
 * chosen elements of L, using R as random source. */
List select(List L, int k, Random R) {
 for (int i = L.size(); i+k > L.size(); i -= 1)
 swap element i-1 of L with element
    R.nextInt(i) of L;
return L.sublist(L.size()-k, L.size());
}
```

• Not terribly efficient for selecting random sequence of K distinct integers from [0..N), with  $K \ll N.$ 

#### Alternative Selection Algorithm (Floyd)

```
/** Random sequence of K distinct integers
* from 0..N-1, 0<=K<=N. */</pre>
IntList selectInts(int N, int K, Random R)
{
  IntList S = new IntList();
 for (int i = N-K; i < N; i += 1) {</pre>
    // All values in S are < i
    int s = R.randInt(i+1); // 0 <= s <= i < N</pre>
    if (s == S.get(j) for some j)
      // Insert value i (which can't be there
      // yet) after the s (i.e., at a random
      // place other than the front)
      S.add(j+1, i);
    else
      // Insert random value s at front
      S.add(0, s);
  }
 return S;
```

#### Example

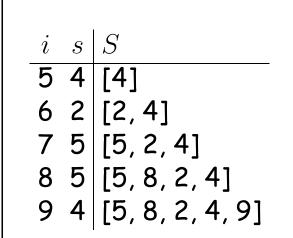

#### selectRandomIntegers(10, 5, R)